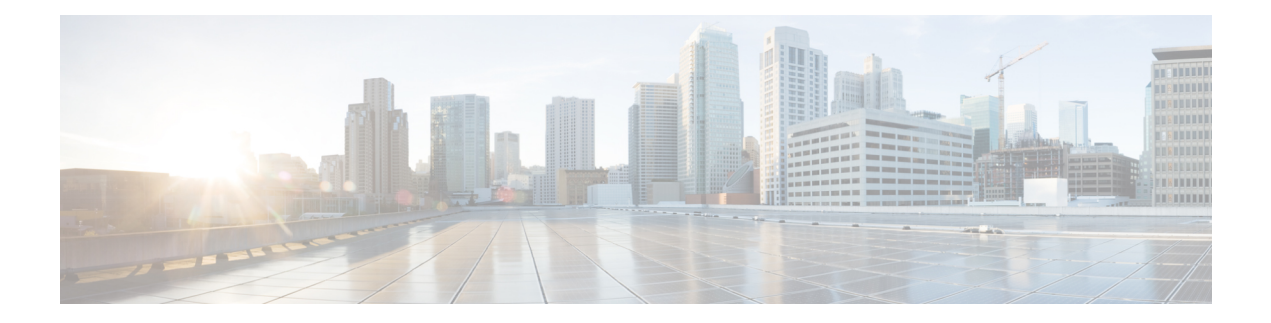

## **Transfer**

The Transfer voice element performs a call transfer to a phone number specified by a configuration setting. Depending on how the voice browser is configured, the call transfer can be a bridge transfer or a blind transfer. For a bridge transfer, the voice browser makes an outbound call while maintaining the original call and acts as a bridge between the two calls. The advantage of this is that once the secondary call ends, the original call can still continue with the IVR. The disadvantage is that two separate phone lines are used. For a blind transfer, the voice browser makes an outbound call and when connected, links the original call to the new caller through the use of a telephony switch. At this point, the voice browser (and as a result VXML Server) is no longer in control of the call. Blind transfers involve only one line.

The Transfer element defines exit states for the different ways bridge transfers can end such as the person being called hung up, there was no answer, there was a busy signal, or some other phone-related error occurred. Since blind transfers take the call away from the voice browser and VXML Server, a Transfer element performing a blind transfer would never return an exit state. Instead, an special event would be thrown by the voice browser, caught in the root document for the call, and VXML Server would terminate the session by interrupting the Transfer element.

The number to transfer to can be any phone number allowed by the voice browser telephony provider (some may place restrictions on outbound dialing). Please note that different voice browsers may or may not accept certain kinds of phone numbers. Check your voice browser documentation for specific requirements and restrictions for call transfer.

- [Settings,](#page-0-0) on page 1
- [Element](#page-2-0) Data, on page 3
- Exit [States,](#page-2-1) on page 3
- Audio [Groups,](#page-2-2) on page 3
- Folder and Class [Information,](#page-3-0) on page 4
- [Events,](#page-3-1) on page 4

#### <span id="page-0-0"></span>**Settings**

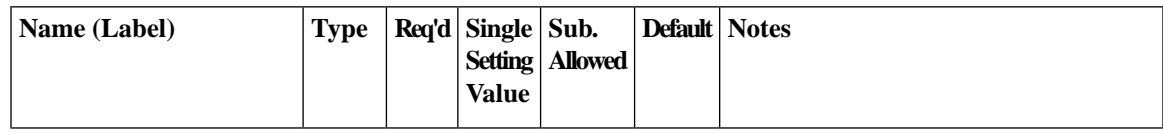

 $\mathbf I$ 

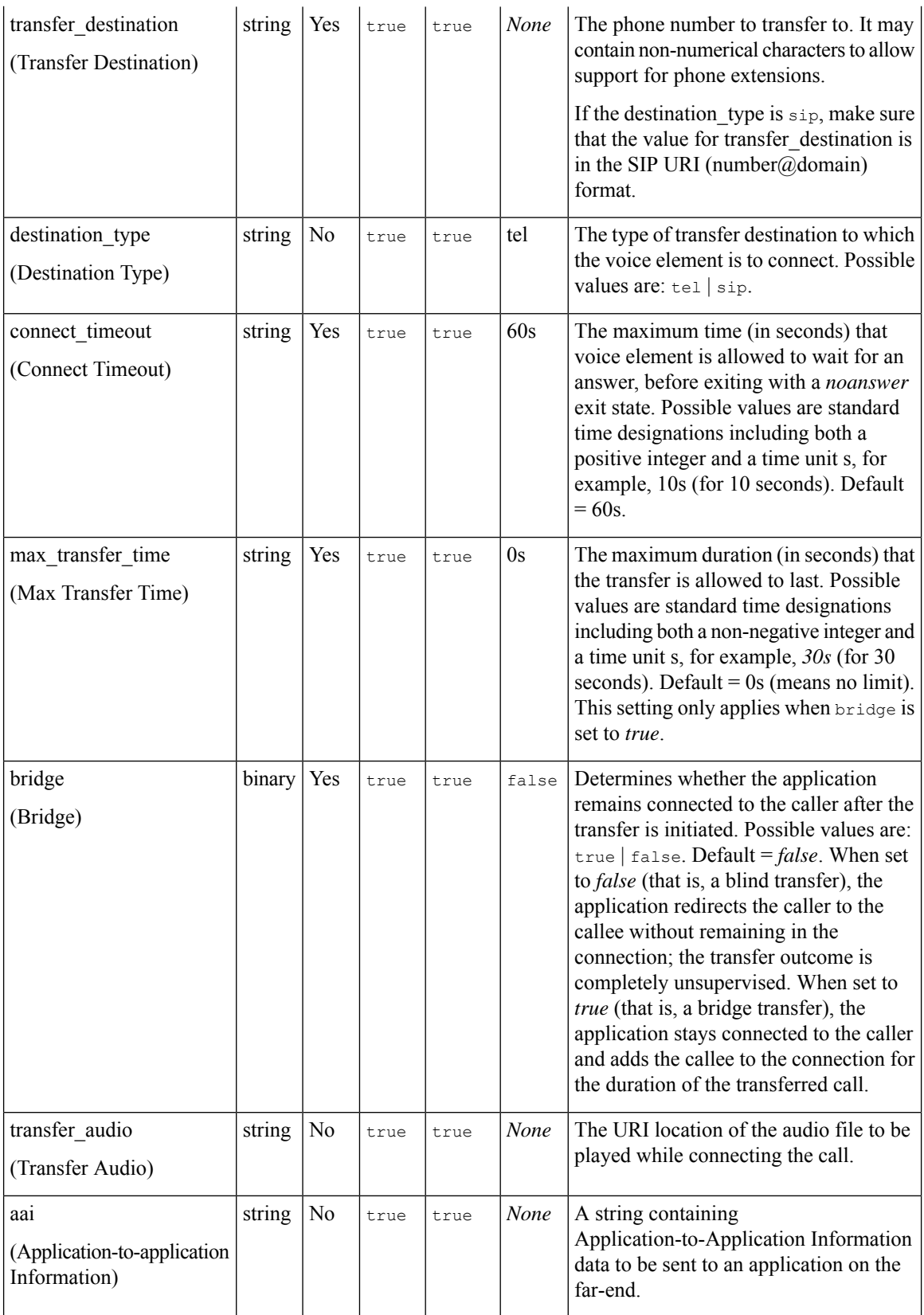

i.

### <span id="page-2-0"></span>**Element Data**

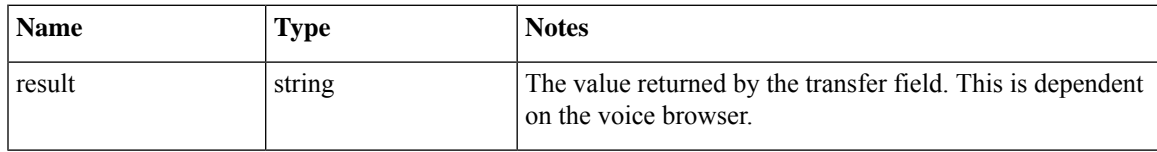

### <span id="page-2-1"></span>**Exit States**

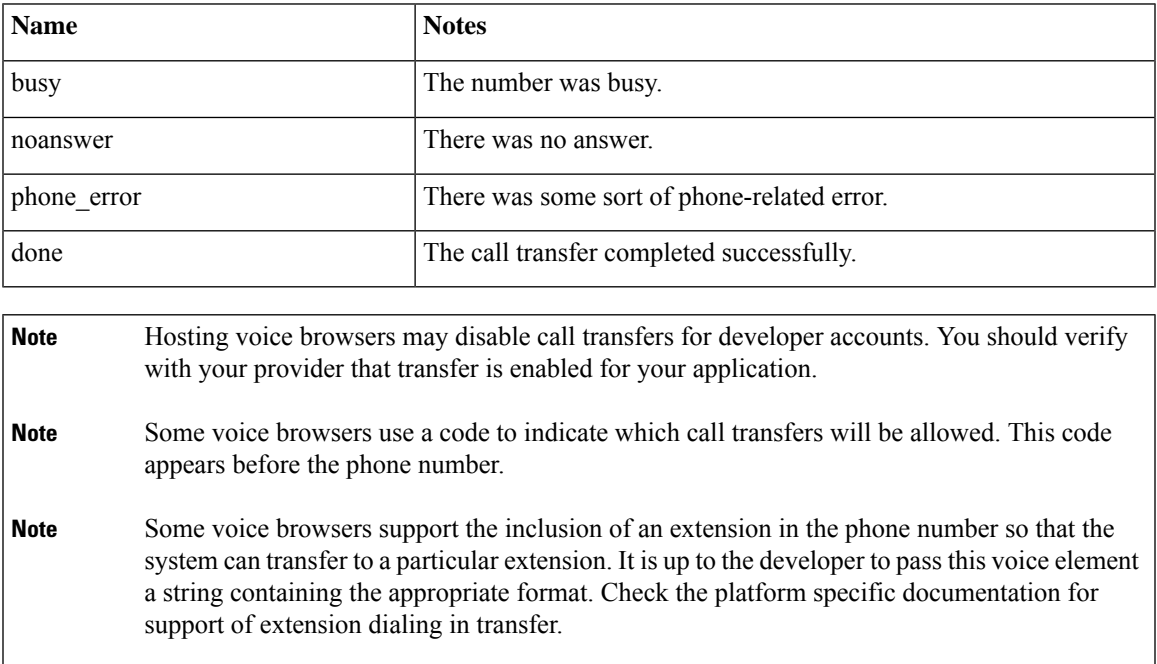

# <span id="page-2-2"></span>**Audio Groups**

#### **Transfer Audio**

I

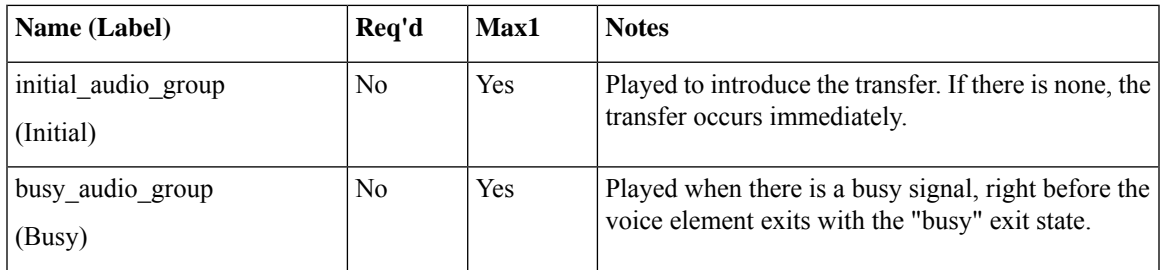

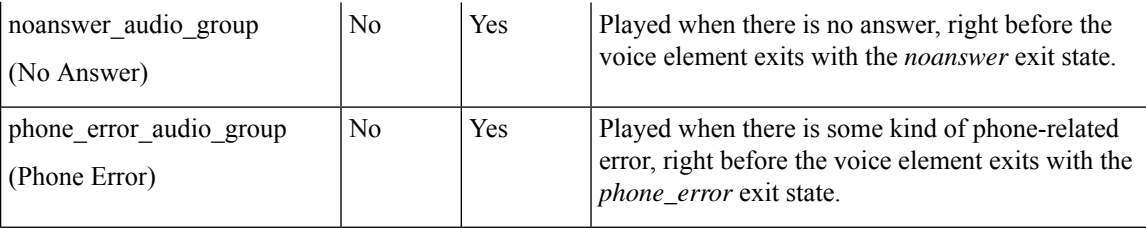

**End**

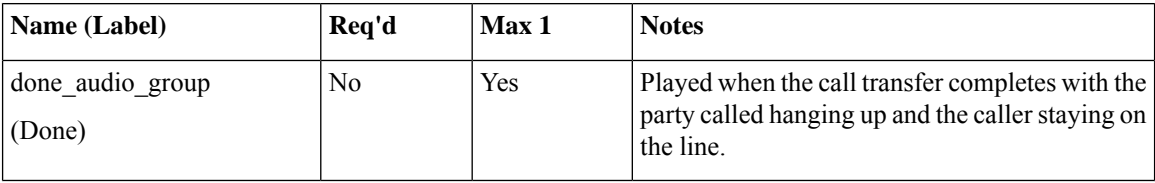

# <span id="page-3-0"></span>**Folder and Class Information**

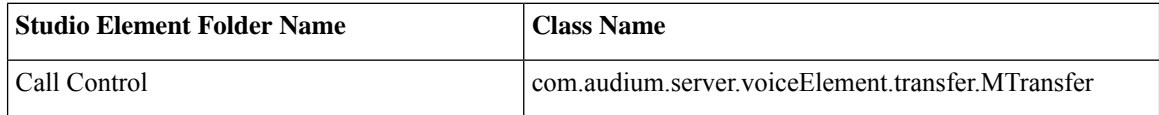

## <span id="page-3-1"></span>**Events**

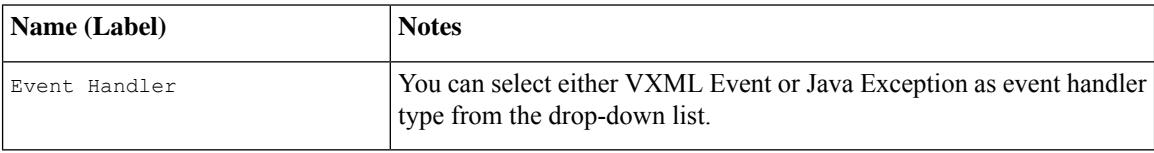